## **CGT 353: Principles of Interactive and Dynamic Media Intro to Flash Gaming and Basic Physics**

# **Many Types of Games You Can Create:**

- **Action** ex. Space Invaders, Half-Life
- **Adventure** action + story (different from RPG in that player actions do not affect characters overall abilities) – ex. Super Mario Bros
- **Casino –** gambling games ex. Poker, Roulette
- **Educational** learn something as you go
- **First-Person Shooter**
- **Puzzle**
- **Sports**
- **Role Playing Game (RPG) –** main distinction is that character attributes change as you play the game
- **Strategy** try to build or run something ex. Sim City

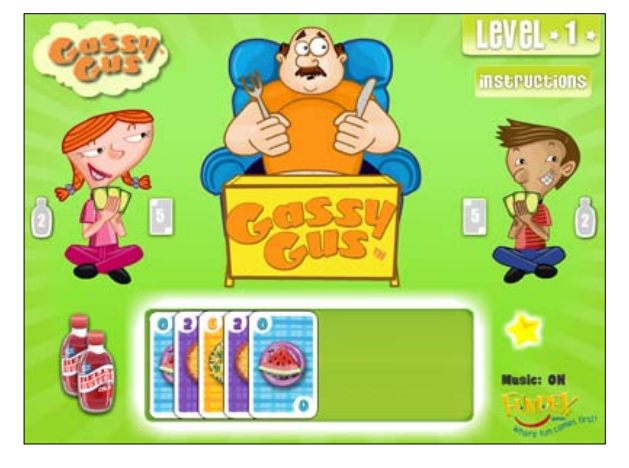

## **Game Views:**

- 3D
- Chase
- First person
- Isometric
- Side
- Third Person
- Top Down

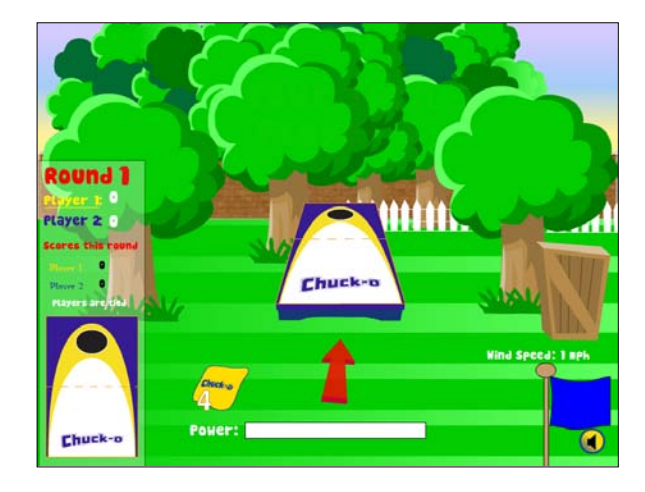

# **General Terminology:**

- **Algorithm -** logical process by which a problem can be solved or a decision made
- **Artificial Intelligence** set of algorithms that can make decisions in a logical way
- **Avatar -** graphical representations of people in a game or chat room
- **Collision detection -** also called a hit detection
- **Collision reaction -** what happens after a collision has been detected
- **Console -** computer designed for the sole purpose of playing video games
- **Map** area that defines the world of the game
- **Real-time -**
- **Render -** process of drawing an object to the screen
- **Source Code -** original work created by the developer
- **Turn-based -** the restriction on which the player can make a move (you have to wait for your turn)
- **Vector graphics -** duh…
- **World -** the environment of the game

#### **Flash Pros in Gaming:**

- 1. Web Deployment
- 2. Small File size
- 3. Plug-in Penetration
- 4. Server-side integration
- 5. File sharing between programmer and designers
- 6. Ease of Use

#### **Flash Cons in Gaming:**

- 1. Performance
- 2. Lack of 3D Support
- 3. Lack of Operating System Integration

#### **Difficult Game Features:**

#### **3D Games:**

- True 3D Flash games exist, but not as common as 2D games
- Most aren't true 3D Usually involve a "rig" that simulates 3D or other technology such as the Shockwave player

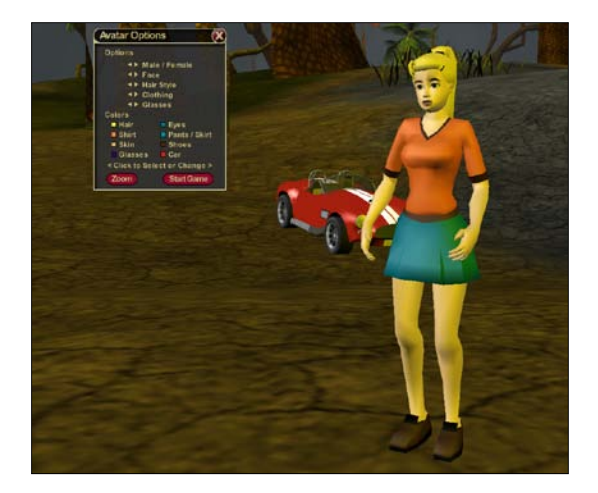

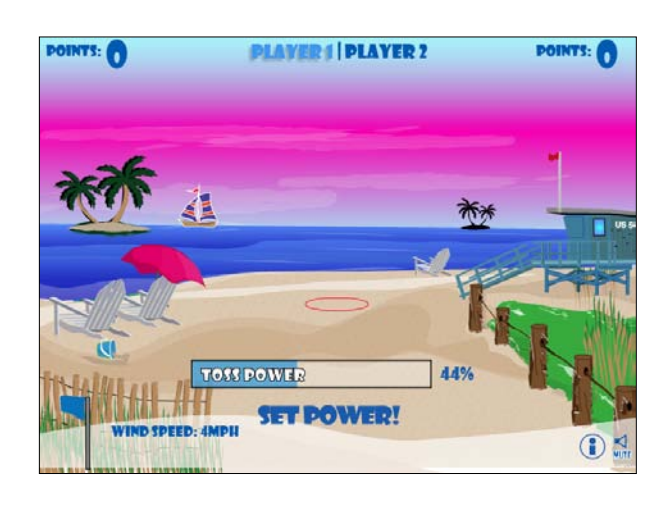

# **Three basic limitations to 3D engines in Flash gaming:**

- 1. **Texture mapping** cannot map textures well in Flash
- 2. **Z-sorting** limited to sorting at the movie-clip level
- 3. **Speed**  usually can only handle simple shapes

### **Some "3D" Flash Game Resources:**

- <http://www.gameshot.org/?search=3D&cat=games>
- <http://www.gskinner.com/games/puki>
- <http://www.albinoblacksheep.com/games/3d>
- <http://www.dabontv.com/3dgames.html>
- <http://www.desq.co.uk/braincell/braincell.htm>

## **Real-Time Multiplayer Games:**

- Possible... but much more challenging.
- Requires the use of a real-time interactive media server.
- Becoming more common....
- Graphics have to be relatively simple....

#### **Intense Real-Time Calculation:**

• Limitations to Flash player as a Web plugin....

#### **Game Mathematics:**

- Math is vital to creating games in Flash, specifically trigonometry....
- Useful for:
	- o Rotating objects
	- o Calculating trajectories
	- o Collision detection and reaction

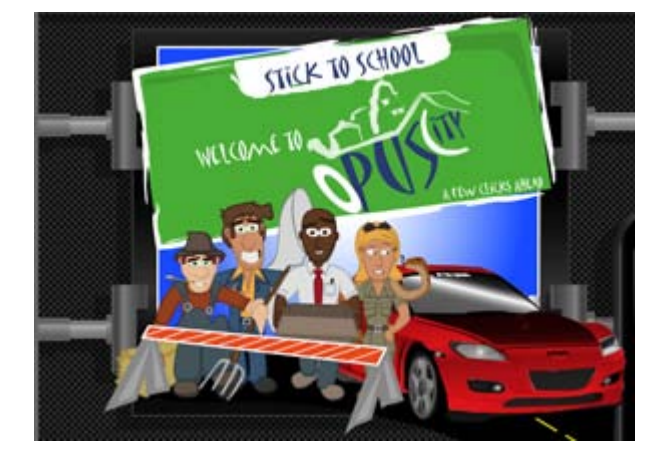

#### **The Flash Coordinate System:**

• Uses a version of the Cartesian Coordinate System

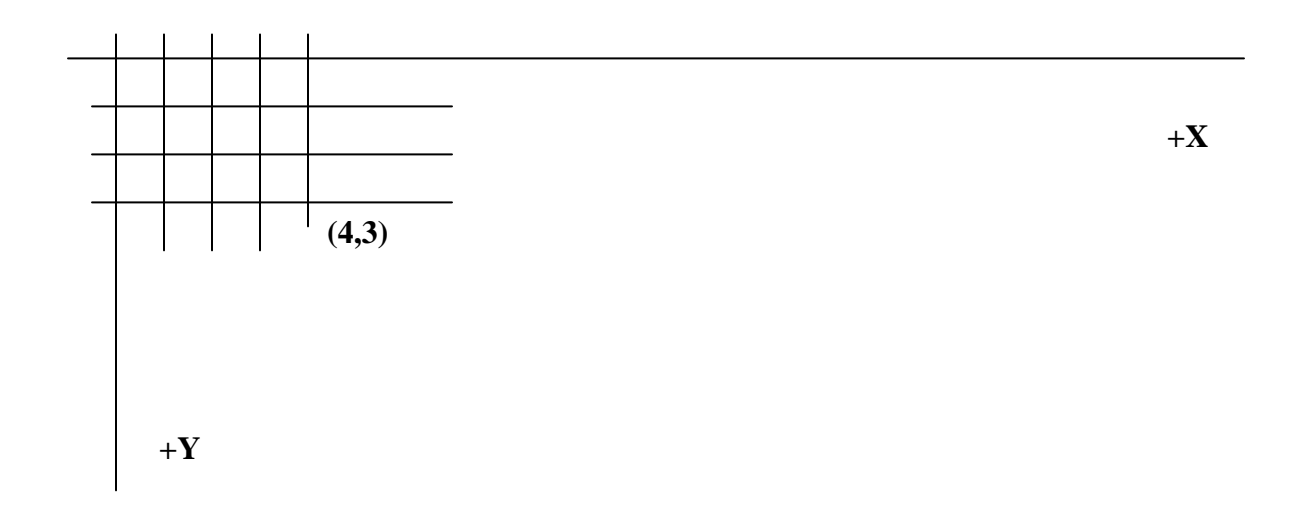

• The **origin** of every Flash movie is in the upper left-hand corner, and the registration point of every movie clip is it's own separate origin...

#### **Angles:**

- Of course, the ability to calculate angles is vital...
- Must be measured in **radians** rather than degrees in Flash....
- Only time you use degrees directly is when you're changing the \_rotation property of a movie clip...
- Can work with degree in ActionScript but have to be converted to radians:

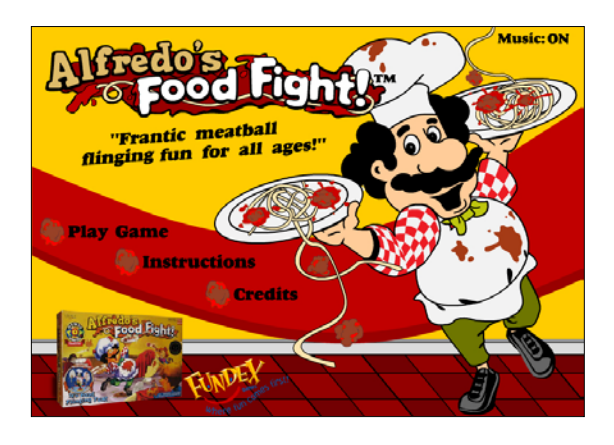

**angle in radians = angle in degrees \* (Math.PI/180)**

## **Using a Triangle:**

- Sounds simple, but vital to gaming...
- Triangles made of three lines joined by three **vertices.**
- Three angles of a triangle must always equal 180 degrees or PI radians.
- With a right triangle, you can calculate the hypotenuse of a triangle using the Pythagorean theorem  $(a^2 + b^2 = c^2)$
- By doing so, you can calculate the distance between two points.

**+X +Y**

# **c** = distance = square root of  $(x_2-x_1)^2+(y_2-y_1)^2$

## **Or in ActionScript:**

**var Distance:Number = Math.sqrt((x2-x1)\*(x2-x1)+(y2-y1)\*(y2-y1));** 

### **Sine, Cosine, and Tangent:**

- Trigonometric functions that use various ratios of triangle side lengths to give results
- Found in the Math class

var angle:Number  $= 45$ ; var radians:Number = angle\*Math.PI/180; trace (Math.sin(radians));

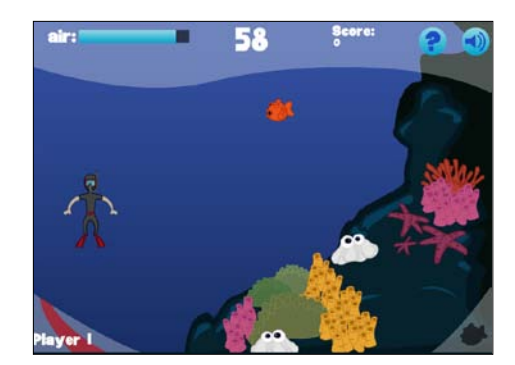

# **Projection:**

• **Projection** refers to the methods of projecting a quantity such as distance or velocity onto the x or y axis

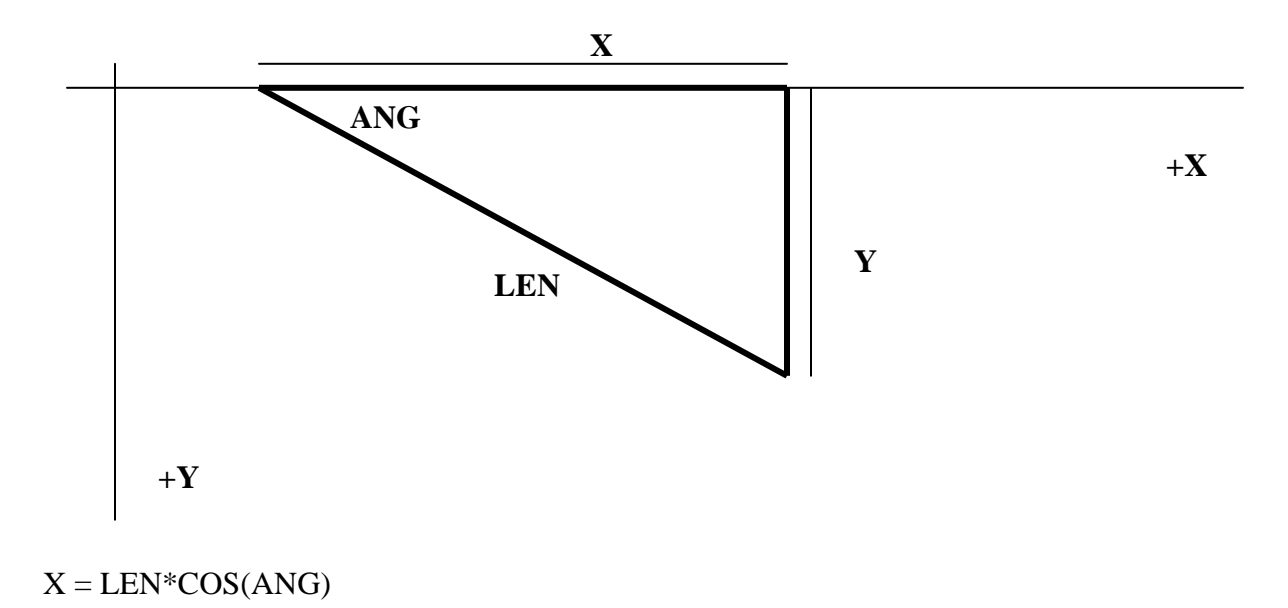

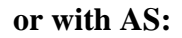

#### **var x:Number = len\*Math.cos(ang);**

(See Shooter.swf)

## **Basic Physics:**

- Physical properties such as speed velocity, and acceleration are vital to programming games...
- Book makes an excellent point, which is the difference between **real physics and "goodenough" physics...**

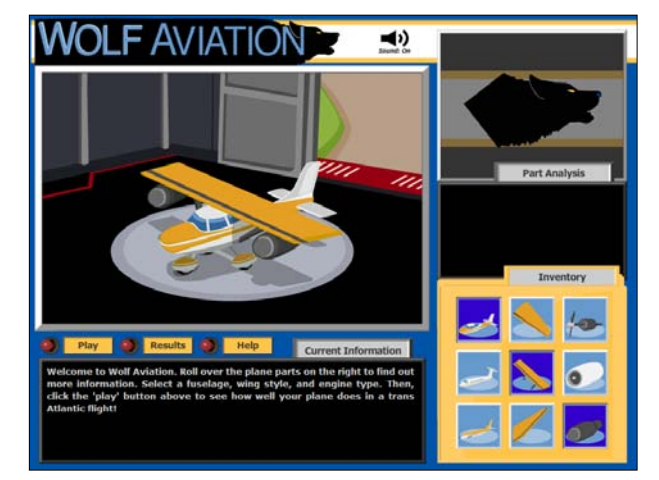

## **Speed and Velocity:**

- A **vector** is a mathematical object that has both a) magnitude (numeric value) and b) direction...
- Speed is normally measured in units of distance/ time, but in Flash we use units/frames...
- Velocity is a vector, whereas speed is a magnitude of that vector:

**speed = distance/time acceleration = (velocity2 – velocity1)/ (time2-time1)**

**velocity\_future = velocity\_now + acceleration\*time xspeed\_future = xspeed\_now = x acceleration\*time**

(See car.fla)

## **Acceleration:**

- If you know the acceleration and current velocity of an object, you can predict the velocity of that object at any point in the future.
- To use acceleration in programming:
	- 1. Create variable to contain the acceleration

var kelvar:Number $1 = 2$ 

2. Create initial velocity variables for x and y directions

var xmov:Number =  $0$ : var ymov:Number =  $0$ ;

3. Modify the speed when acceleration should be applied

```
xmov += accel:
ymov += accel;
```
4. For every frame, set the new position of the object

 $car_{x} \leftarrow x \text{mov};$  $car_{y} += ymov;$ 

(See car4.fla)

### **Newton's Laws of Motion:**

**First Law:** *The velocity of a system will not change unless it experiences a net external force.*

**Second Law:** *The acceleration of an object is inversely proportional to it's mass and proportional to the net external force applied.*

> net force = mass\*acceleration or

> > $F = m^*a$

This is a very helpful equation, because you can sum all of the forces acting on an object (net force) and from that sum determine its acceleration.

(show balloon.fla)

Balloon mass  $= 1$ 

Force 1: gravitational force  $=$  30 (its weight)

Force 2: buoyant force  $= -31$  (rising force of helium)

- Negative number of the buoyant force means that the force is going in the -y direction….or "up".
- Note that this balloon does not take into account the notion of **terminal velocity,**  which is a maximum speed of acceleration caused by external factors such as atmosphere and wind

## **Gravity: "Real" vs "Good Enough"**

Gravitational force experienced by two objects is calculated by:

 $F = G<sup>*</sup>(mass1<sup>*</sup>mass2)/distance$ 

G is the constant of universal gravitation

**distance** is the distance between the centers of two objects

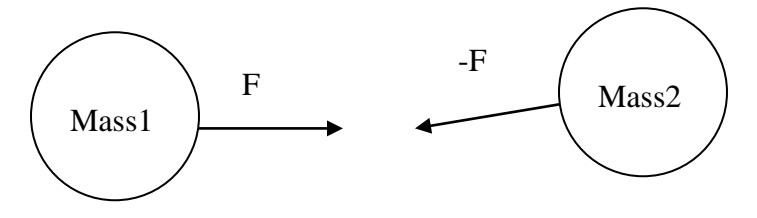

- Will almost never need to apply this realistic treatment of gravity to your games...
- (see Real Gravity.fla and good enough.fla)
- **With GE gravity, the trick is simply to come up with a value for gravity and add that value to your y velocity in every frame.**

```
(see bounce.fla)
```

```
var ymov:Number = 0; 
var gravity:Number = 2; // set gravity
_root.onEnterFrame = function(){
      ymov += gravity;
      ball_y += ymov;if (ball._y>400){
             ball._y = 400;
             ymov *= -1; reverse the velocity
      }
}
```
#### **Real Friction vs Good Enough Friction:**

**Friction** is the force that opposes the direction of motion and is caused by the interaction of two materials.

Sliding Friction =  $F = u^*$ mass\*gravity

 $Mass*gravity = weight of the object$ 

 $u =$  frictional coefficient = numerical value between 0 and 1 that is different for each object-object interaction

# **To Apply Friction:**

- 1. Find the acceleration due to friction (accel  $= u^*$ gravity)
- 2. Apply the accel value to the velocity in every frame until velocity reaches 0

(See roll.fla)

## **Good Enough Friction:**

- The difference between real and "good enough" friction is really not worth coding for our purposes.
- "Real" friction decreases a velocity linearly whereas "GE" decreases it by a percentage of the current velocity (nonlinearly)

# **To Apply "GEF":**

- 1. Choose a number between 0 and 1. Call it **decay.**
- 2. Multiply the decay by the velocity in every frame

## (see roll2.fla)

```
var xmov:Number = 10;
var decay:Number = .95;
_root.onEnterFrame = function(){
      xmov * = decay;
      ball.-x += xmov;
}
```